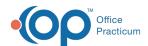

## SQL: Compare Prior Year to Current Year Week-by-Week Visit Counts

Last Modified on 09/26/2024 3:40 pm EDT

There are **two versions** of this SQL: Firebird and MySQL. **The MySQL version only applies to clients who are have migrated to MySQL.** All other Practices should continue to use the Firebird version of this code. Click to expand and copy the code you need. If you are unsure which code to use, please check with your Practice Administrator.

## **About**

This SQL will show a comparison of previous year to current year week-by-week well and sick visits. It is based on the following assumptions:

• Since everyone uses different appointment type names, the query is based on the generic purpose with which the appointment type is associated. Well associates with purpose 4, which is "Preventive". Sick is associated with purpose 3 and 8, which mean "Non-Preventive" and "Telehealth" respectively. If a practice has not created these associations, they should either go to the first tab of the Appointment Types window and attach them, or they can change the query to include a list of their appointment type names that associate with Well and Sick visits.

A sample image of this SQL report run in the Database Viewer is shown below:

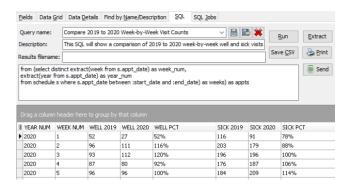

SOL Code: Firebird

SQL Code: MySQL

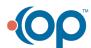